# U.S. Bank Access<sup>®</sup> Online Payment Plus

# Single-Use Accounts

# The Benefits of Payment Plus

Welcome to Payment Plus! This proven payment method benefits both you and your buyers. It provides buyers with the opportunity to enhance payment security and control while reducing costs and automating their payment process. As a supplier, you enjoy many benefits as well:

- Improved cash flow (receive payment within 1-3 days)
- Reduced days sales outstanding
- · Increased productivity and reduced collection costs
- Added remittance data for easier reconciliation in your system

Additionally, increasing automation helps you and your buyers reduce errors and paperwork, which is a benefit for both organizations.

### **Payment Processing Instructions**

- 1. Receive a payment authorization email This email contains the following information that is necessary to access and process the payment:
  - Deadline to process the payment If the payment deadline date has passed, contact your buyer to request a new authorization email.
  - Secure link to the web portal you will access to obtain necessary card data
  - Last 4 digits of the account number Required to access the web portal
  - Invoice number(s) intended for payment and the amount of each invoice
    - If more than one invoice is listed, you must process one transaction for the sum total of all invoices referenced in the email. Please contact your buyer if your system requires that invoices be processed separately.

#### 2. Access Supplier Web Portal and retrieve card details

- Select the secure link in the authorization email.
  - The secure link can only be accessed <u>five</u> times.
  - Make sure your screen size is maximized so you can view the entire page.
- Enter the last 4 digits of the card number (provided in the authorization email).
  - <u>If required</u>, enter the credential information (password / personal identification number (PIN)).
    <u>Please Note</u>: For buyers who require you to use credential information to access the web portal and receive card details, we will send the credential information (password / PIN) to you in the enrollment email during the initial Payment Plus set-up process.
- Retrieve card details:
  - First 12 digits of the account number
  - Expiration date
  - Gross payment amount authorized for processing
  - Security code (CVV/CVV2) Otherwise known as a Card Verification Value (CVV) or Card Validation Code (CVC).

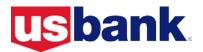

3. Process the payment as you do today – By combining the last 4 digits of the card number received in the authorization email with the first 12 digits retrieved from the web portal, you will use this account number to process the payment on your merchant terminal like you process other payments today.

# Sample Payment Authorization Notification Email

| n:<br>::<br>ect:                                                                                            | Friday, D<br>JohnDoe                                                                                                    | ecember 4, 2020<br>@XYZSupplierCo                                                                                              |                                                                                                    | ank.com>                                                                                                    |                                           |                                                                                                    |                   |                                                                                                    |  |
|----------------------------------------------------------------------------------------------------|----------------------------------------------------------------------------------------------------|----------------------------------------------------------------------------------------------------|----------------------------------------------------------------------------------------------------|----------------------------------------------------------------------------------------------------|-------------------------------------------|----------------------------------------------------------------------------------------------------|-------------------|----------------------------------------------------------------------------------------------------|--|
| us                                                                                                    | <b>bank</b> . Vi                                                                                                    | rtual Pay                                                                                                    |                                                                                                    |                                                                                                    |                                           |                                                                                                    |                   |                                                                                                    |  |
|                                                                                                    | leem yo<br>5/2020 -                                                                                                    | our payı                                                                                                    | ment by                                                                                              | Make sure you<br>the date noted                                                                                                    |                                           |                                                                                                    |                   |                                                                                                    |  |
| A payme                                                                                                    | A payment from ABC Buyer Company is ready to be redeemed. Process the full in a single trans                                                                                                    |                                                                                                    |                                                                                                    |                                                                                                    |                                           | rized payment amou                                                                                                    | Int               |                                                                                                    |  |
| Last 4 d<br>Paymen<br>Supplie<br>Supplie<br>1. I                                                            | Last 4 digits of card number: 4334    the Supplie      Payment number: 1234567    • Last 4      Supplier name: XYZ Supplier Company    • Last 4      Supplier ID: XYZ123    • Crede a sep      1    Log in to the Secure Account Access site by entering the last four digits of the card |                                                                                                    |                                                                                                    |                                                                                                    |                                           |                                                                                                    |                   | t the following information to enter<br>lier Web Portal:<br>4-digits of the card account<br>ential information you received via<br>parate email<br>Available for use up to five times. |  |
| Paymer                                                                                                    | and if applicable                                                                                                    | , CVV, into you<br>the <i>purchase I</i>                                                                                       |                                                                                                    | , payment amount, ex<br>re. If possible, provide<br><i>nce indicator</i> field.                                                                |                                           |                                                                                                    |                   |                                                                                                    |  |
| Invo                                                                                                    | bice Number                                                                                                    | Amount                                                                                                    | Date                                                                                                 | Тах                                                                                                    |                                           |                                                                                                    | ation is provided | ]                                                                                                    |  |
| 1111                                                                                                    | 111                                                                                                    | \$1,000.00                                                                                                    | 12/5/2020                                                                                            | \$10.00                                                                                                    | que ple                                   | your buyer. If you have any<br>lestions on invoice detail,<br>ease reach out to your buyer<br>ntact to resolve prior to |                   |                                                                                                    |  |
| 2222                                                                                                    | 222                                                                                                    | \$1,000.00                                                                                                    | 12/5/2020                                                                                            | \$10.00                                                                                                    |                                           | ocessing the payment.                                                                                                   |                   |                                                                                                    |  |
| For que<br><u>Paymer</u><br>855-261<br>Reminder:<br>information<br>Disclaimer<br>information<br>you have re | estions about investions about pro<br>ttPlus@access-o<br>8-5386<br>Never provide your or<br>such as account num<br>This email message a<br>that is confidential. If<br>seeived this email in ei                                                                                           | adit or check card nun<br>bers, passwords, or F<br>and any attachments a<br>you are not an intendi<br>rror, we are sorry for a | PINs within an email message.<br>are intended only for the use o<br>ed recipient, any display, distr | ne will never require you to ser<br>of the addresses named above<br>Ibution, copying, or retention is<br>u to notify us at <u>PaymentPlus(</u> | e and may contain<br>s strictly prohibite | n<br>:d. lf                                                                                                    |                   |                                                                                                    |  |
|                                                                                                    |                                                                                                    |                                                                                                    |                                                                                                    |                                                                                                    |                                           |                                                                                                    |                   |                                                                                                    |  |

# Single-Use Account Access: Supplier Web Portal

To access the secure supplier web portal, the URL provided in the payment notification email must be copied and pasted into a web browser. Please refer to the following screen shots for more information on how to retrieve the single-use account number.

| Access Online                                                                                           | Secure Accour                                                                                                    |                                                                                                    |                                                                                                    |
|----------------------------------------------------------------------------------------------------|----------------------------------------------------------------------------------------------------|----------------------------------------------------------------------------------------------------|----------------------------------------------------------------------------------------------------|
|                                                                                                    |                                                                                                    |                                                                                                    |                                                                                                    |
| Validate                                                                                                | to View Card Information                                                                                                    |                                                                                                    |                                                                                                    |
| To view the<br>Credential information field<br>will only appear if your buyer<br>elected to require it. | authorized card number, please enter t<br>Last 4 Digits of Card Number:                                                               | the required information below.                                                                                  | The last 4 digits are included in<br>your payment authorization email.<br>If required, the credential<br>information password / PIN is<br>provided in the enrollment email<br>sent to you during the initial<br>Payment Plus set-up process.                                                     |
| Please co                                                                                               | se Account Information                                                                                                    | t Access Website                                                                                                 | digits are found in the                                                                                                    |
| Payment A                                                                                               | Authorization email you received.<br>First 12 digits of Card Number:<br>Expiration Date:<br>CVV:<br>Gross Amount:<br>Billing Address: | 123456789101***<br>[ XXXXXX ]<br>[ XXX ]<br>\$1.00<br>Company ABC, Inc.<br>123 Street Dr                         | To process your payment, combine the<br>first 12 digits listed here with the last 4<br>digits received in your payment<br>authorization email to create the full<br>account number.<br>Be sure to note your expiration date,<br>gross amount and CVV* (if applicable) for<br>payment processing. |
| attempts you days on 0                                                                                  | rization for this Single Use Account caro<br>5/18/2020. This account will not be va<br>ess is allowed up to five times. This is yo    | Suite A<br>City, State 12345<br>d number is for the gross amount shown<br>alid for further payment transactions. |                                                                                                    |

\* Otherwise known as a Card Verification Value (CVV) or Card Validation Code (CVC)

For more information on Payment Plus for suppliers, please call the Payment Plus Supplier Support team at 855.268.5386 or email paymentplus@access-online.com

#### usbpayment.com